### **การส่งหนังสือ และวิธีออกรายงานหนังสือจากระบบสารบรรณ**

## **ส านักพัฒนาคุณภาพการศึกษา**

#### **การส่งหนังสือ**

สำนักพัฒนาคุณภาพการศึกษา ดำเนินการจัดส่งหนังสือแบ่งเป็น 2 ช่วงเวลา คือ

- **1. ช่วงเช้า เวลา 09.45 น.**
- **2. ช่วงบ่าย เวลา 13.45 น.**
	- ให้บุคลากรนำหนังสือส่งออก และจดหมาย ที่จะนำส่งไปรษณีย์มาวางที่โต๊ะเจ้าหน้าที่รับ-ส่ง หนังสือช่วงเช้ำ**ก่อนเวลา 09.30 น. และช่วงบ่ายก่อนเวลา 13.30 น.**
	- เจ้าหน้าที่รับ-ส่งหนังสือ จัดเรียงหนังสือและทำใบคุมหนังสือส่งออก โดยปริ้นมาจากระบบ ี สารบรรณของสำนักฯ ถ้ามีเรื่องเวียนหลายเรื่องต้องจัดทำใบคุมเรื่องเวียนรวมด้วยตนเอง เพื่อ ้อำนวยความสะดวกให้ผู้รับ-ส่งหนังสือของหน่วยงานต่างๆ ลงนามรับหนังสือเพียงครั้งเดียว

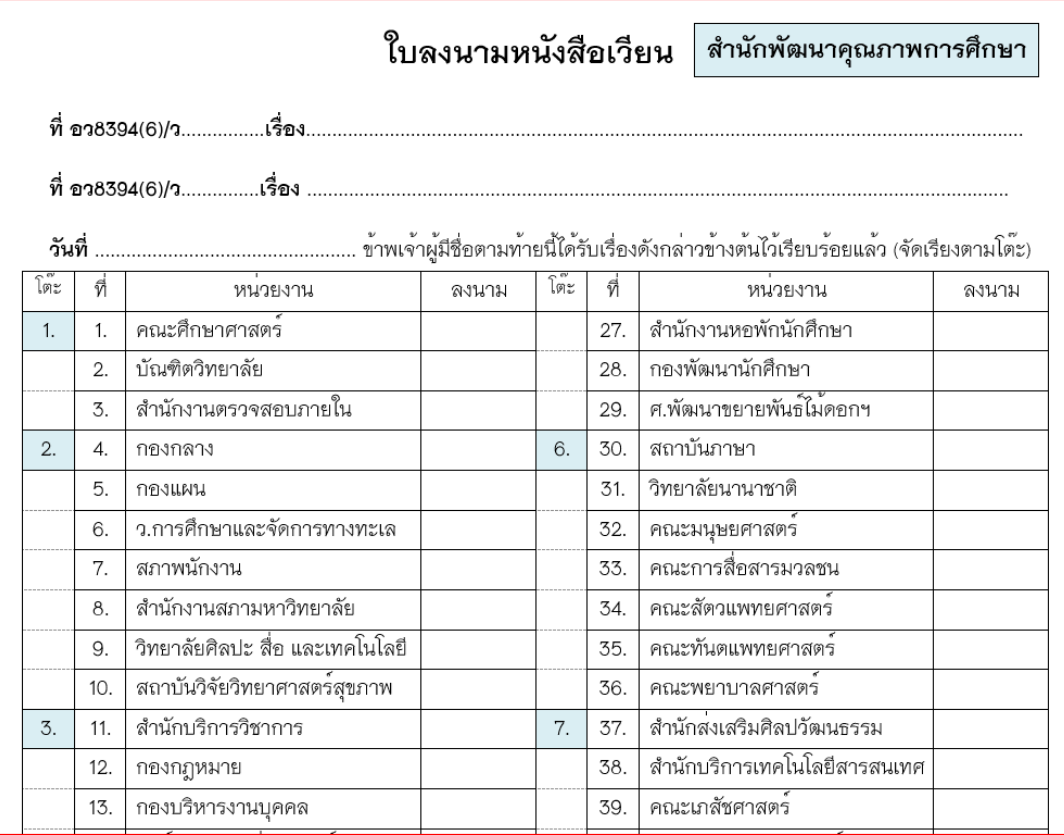

ตัวอย่ำง ใบลงนำมหนังสือเวียน

#### ใบลงนามหนังสือเวียน สำนักพัฒนาคุณภาพการศึกษา ที่ ศธ 6394(4)/...ว631 ..เรื่อง...การรับรองคุณวุฒิ ที่ ศธ 6394(4)/ว..632...เรื่อง ...คณะนิติศาสตร์ขอเปิดกระบวนวิชา ที่ ศธ 6394(4)/ว..633...เรื่อง ...วิทยาลัยศิลปะ สื่อ และเทคโนโลยีขอเปิดสอนกระบวนวิชา ที่ ศธ 6394(4)/ว..634...เรื่อง ...คณะรัฐศาสตร์และรัฐประศาสนศาสตร์ขอปรับปรุงกระบวนวิชาศึกษาทั่วไป ที่ ศธ 6394(4)/ว..635...เรื่อง ...คณะรัฐศาสตร์และรัฐประศาสนศาสตร์ขอเปิดสอนกระบวนวิชา ที่ ศธ 6394(4)/ว..632...เรื่อง ...คณะแพทยศาสตร์ขอเปิดสอนกระบวนวิชา

**วันที่** .....27 สิงหาคม 2563................. ข้าพเจ้าผู้มีชื่อตามท้ายนี้ได้รับเรื่องดังกล**่**าวข้างต้นไว้เรียบร<sup>ั</sup>อยแล้ว (จัดเรียงตามโต๊ะ)

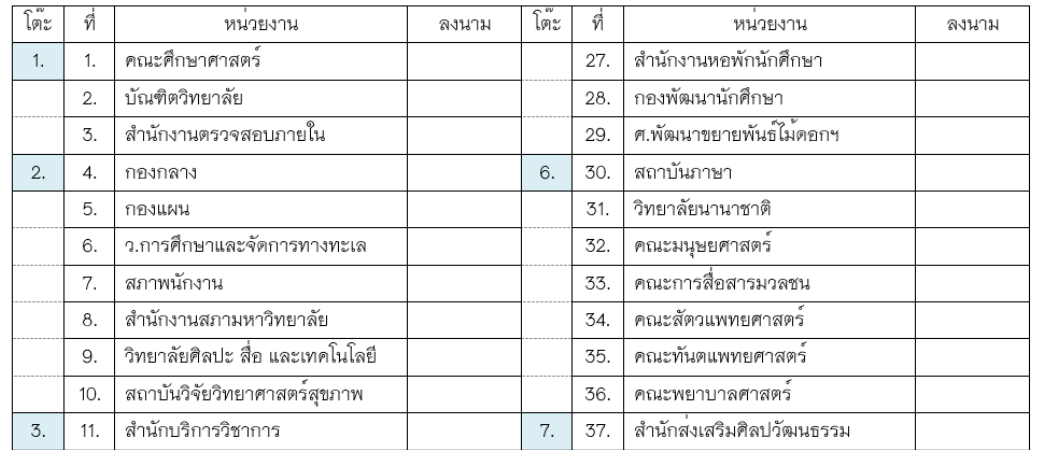

# ้วิธีออกรายงานหนังสือส่งออกจากระบบสารบรรณสำนักพัฒนาคุณภาพการศึกษา

1. เข้าเวบไซต์สำนักพัฒนาคุณภาพการศึกษา

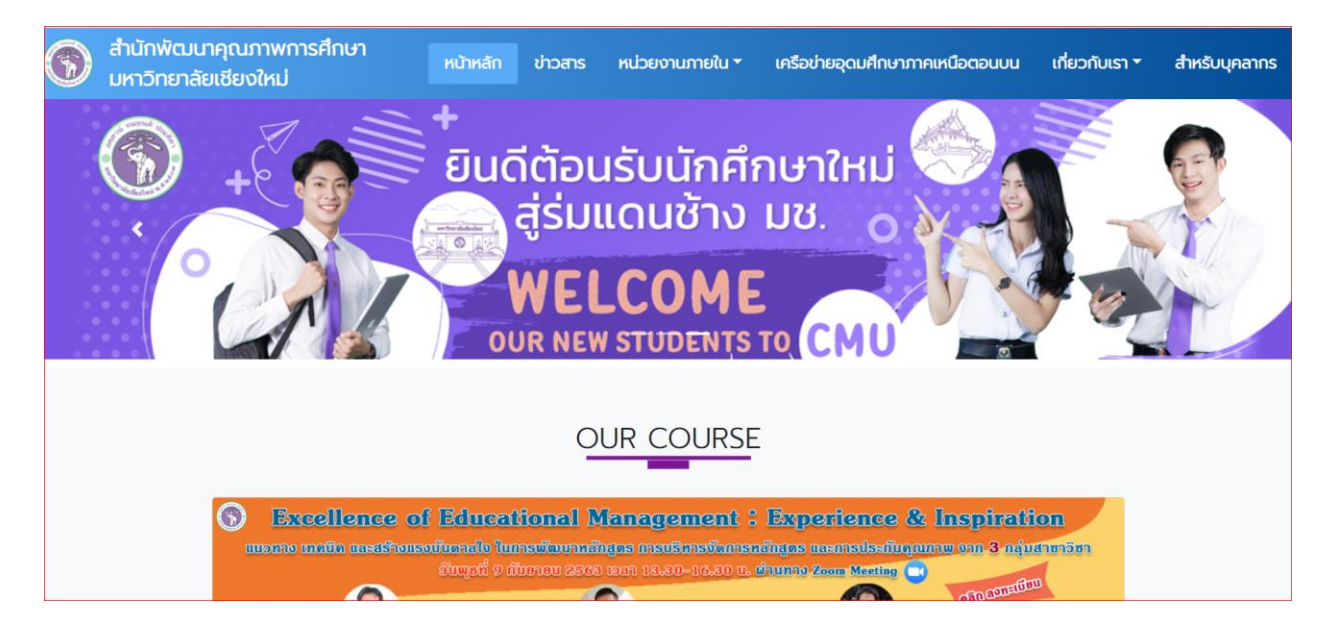

2. เลือกเมนู "ระบบสำรบรรณ" จะขึ้นหน้ำต่ำงเล็กๆ ให้กรอก Username และ Password เสร็จแล้วเลือก

Submit

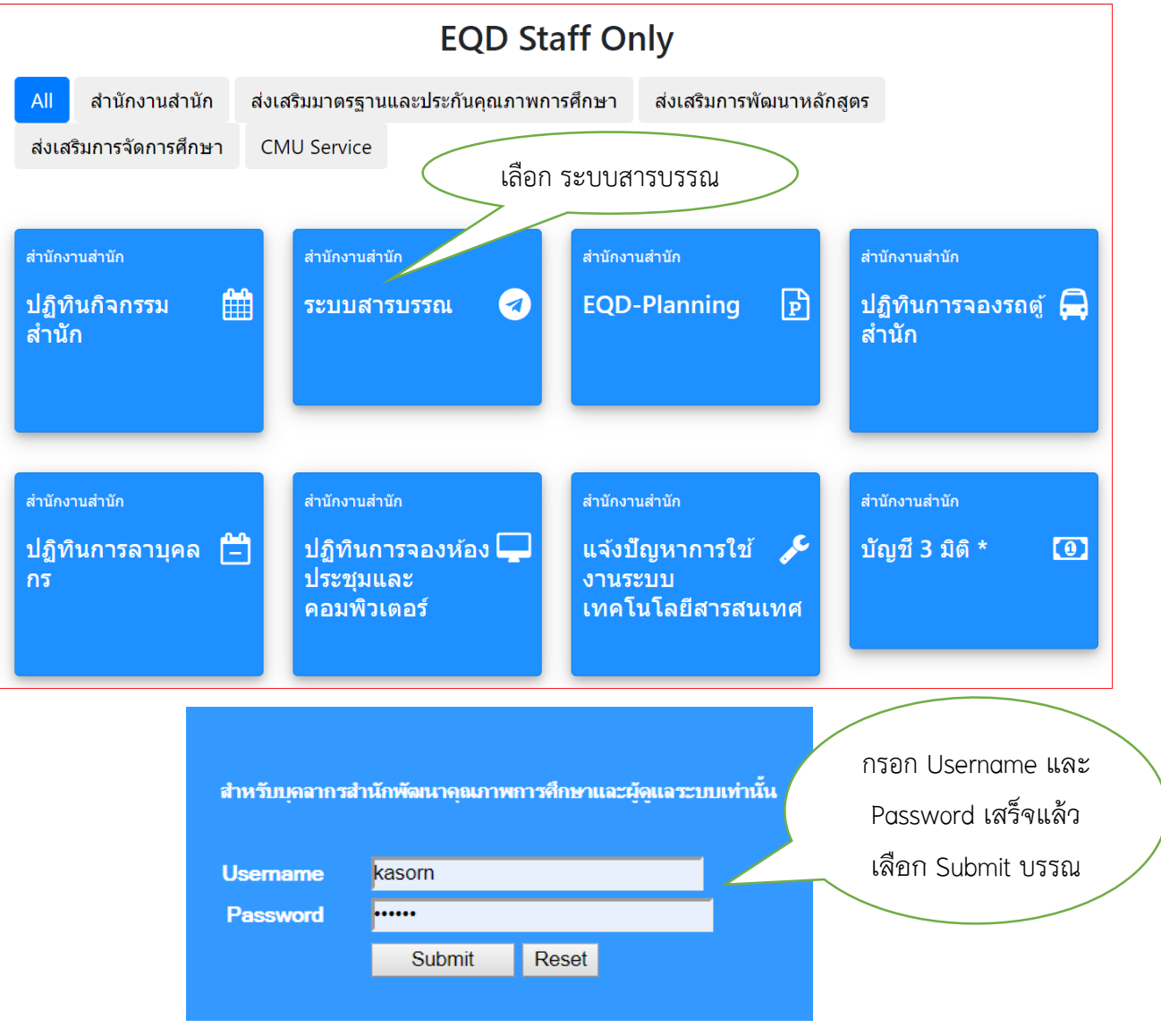

3. จะปรากฏหน้าต่าง "ระบบฐานข้อมูลหนังสือส่งออก" สำนักพัฒนาคุณภาพการศึกษา เลือกเมนู "ออก รำยงำนหนังสือ"

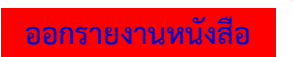

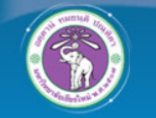

# 

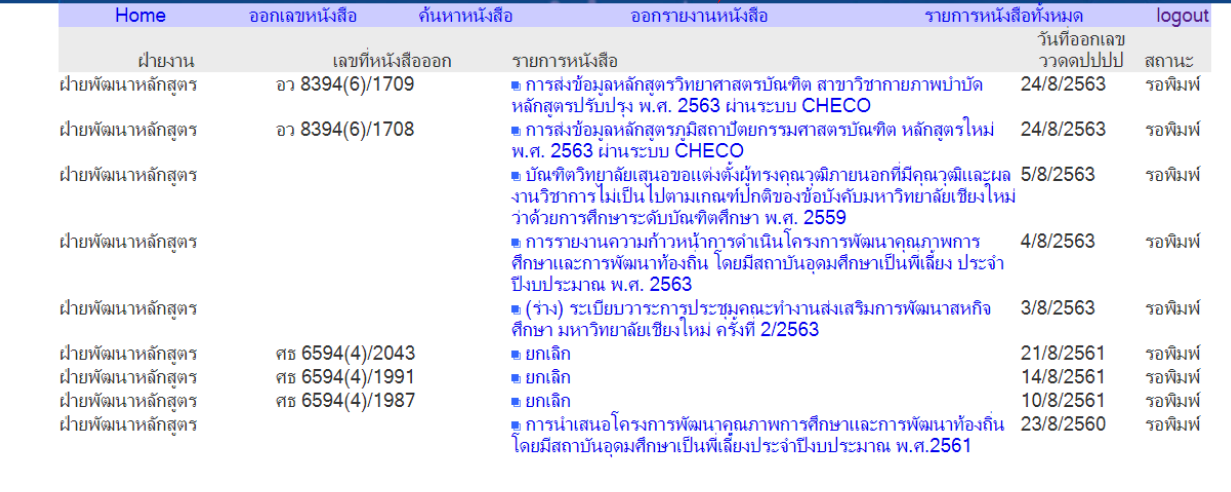

#### 4. หน้าต่างออกรายงานหนังสือ

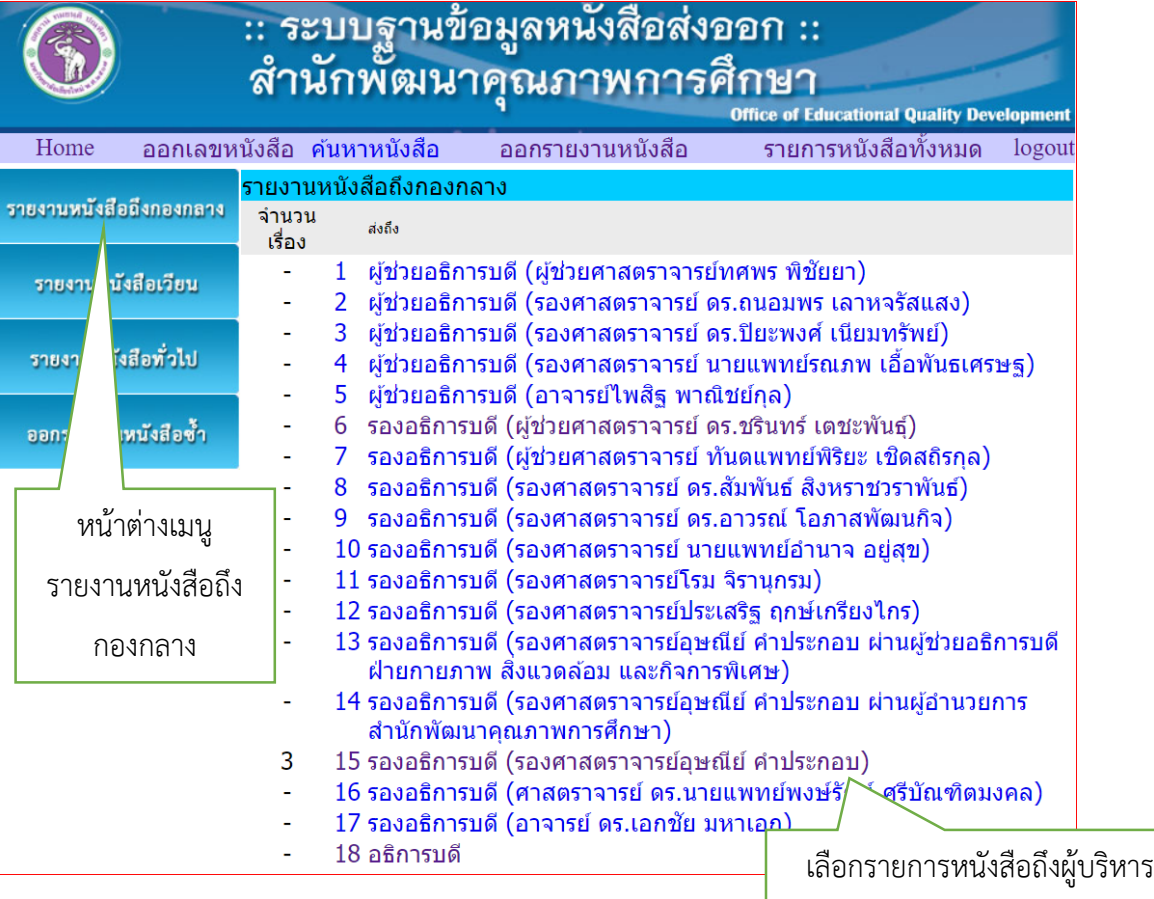

มหาวิทยาลัย

5. เลือกรายการหนังสือถึงผู้บริหารมหาวิทยาลัย และคลิกเลือกในช่องสี่เหลี่ยมเล็ก เสร็จแล้วเลือก

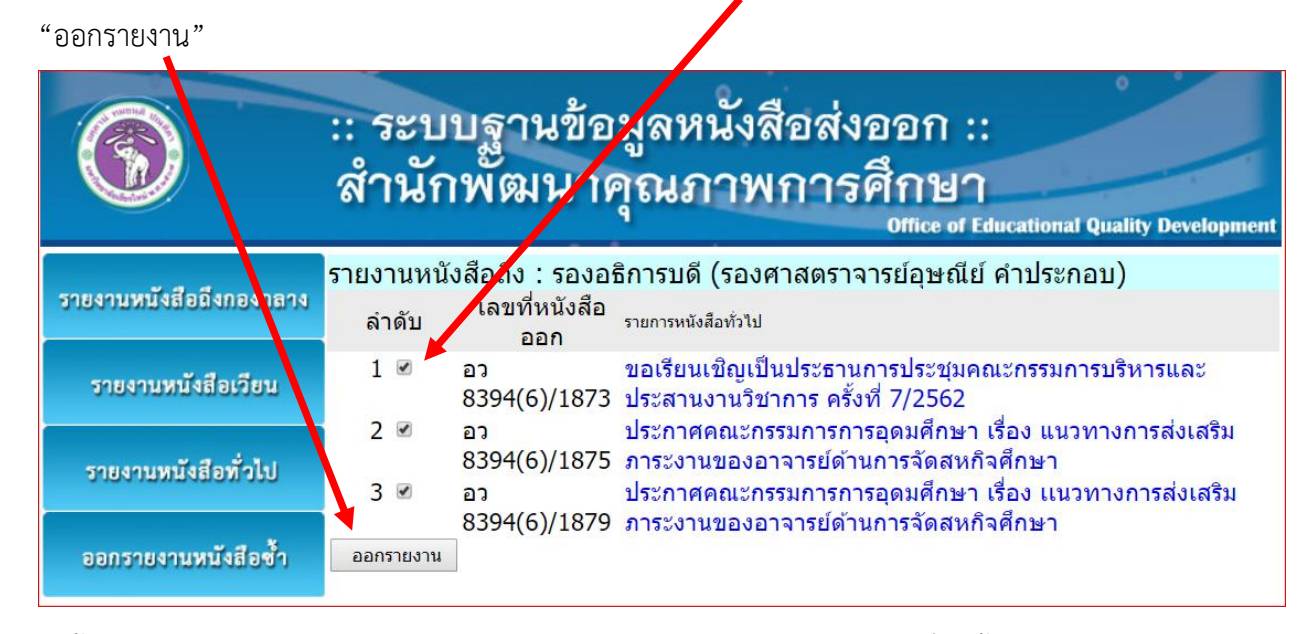

.6. จะขึ้นหน้าใบคุมแฟ้มงานสารบรรณของสำนักพัฒนาคุณภาพการศึกษา และสั่งปริ้นส์ จำนวน 2 แผ่น

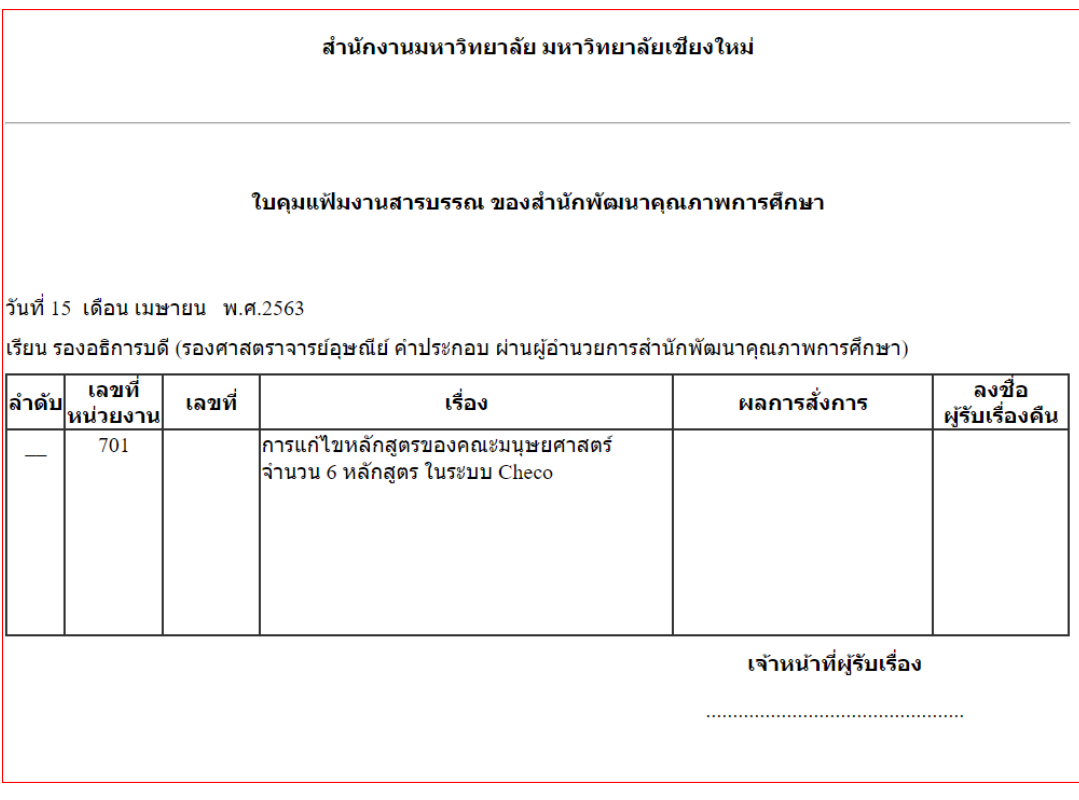

- หน้ำต่ำงรำยงำนหนังสือเวียน

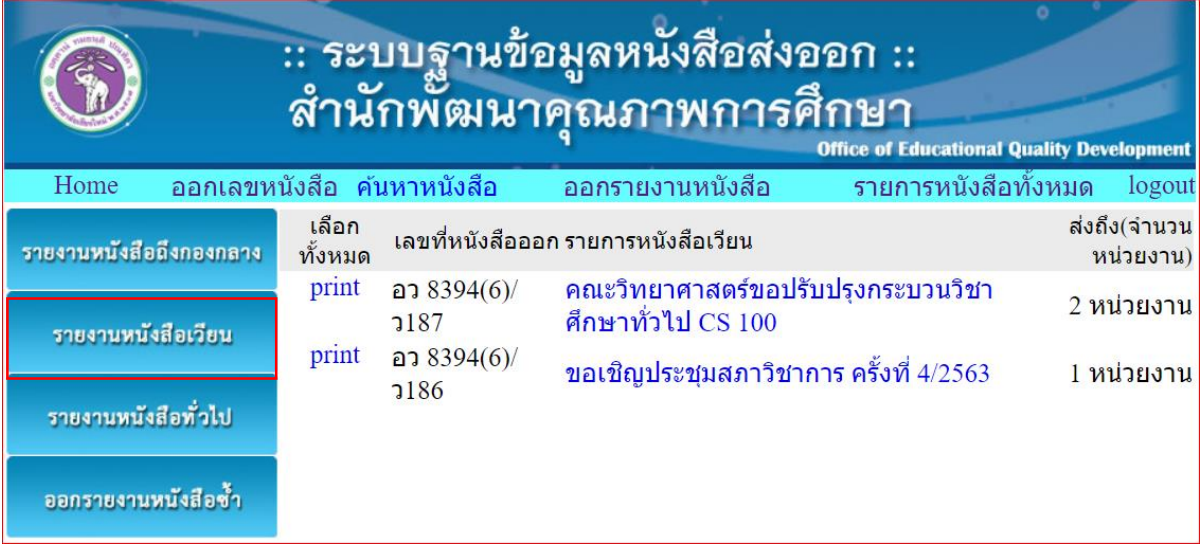

- ใบรำยงำนหนังสือเวียน

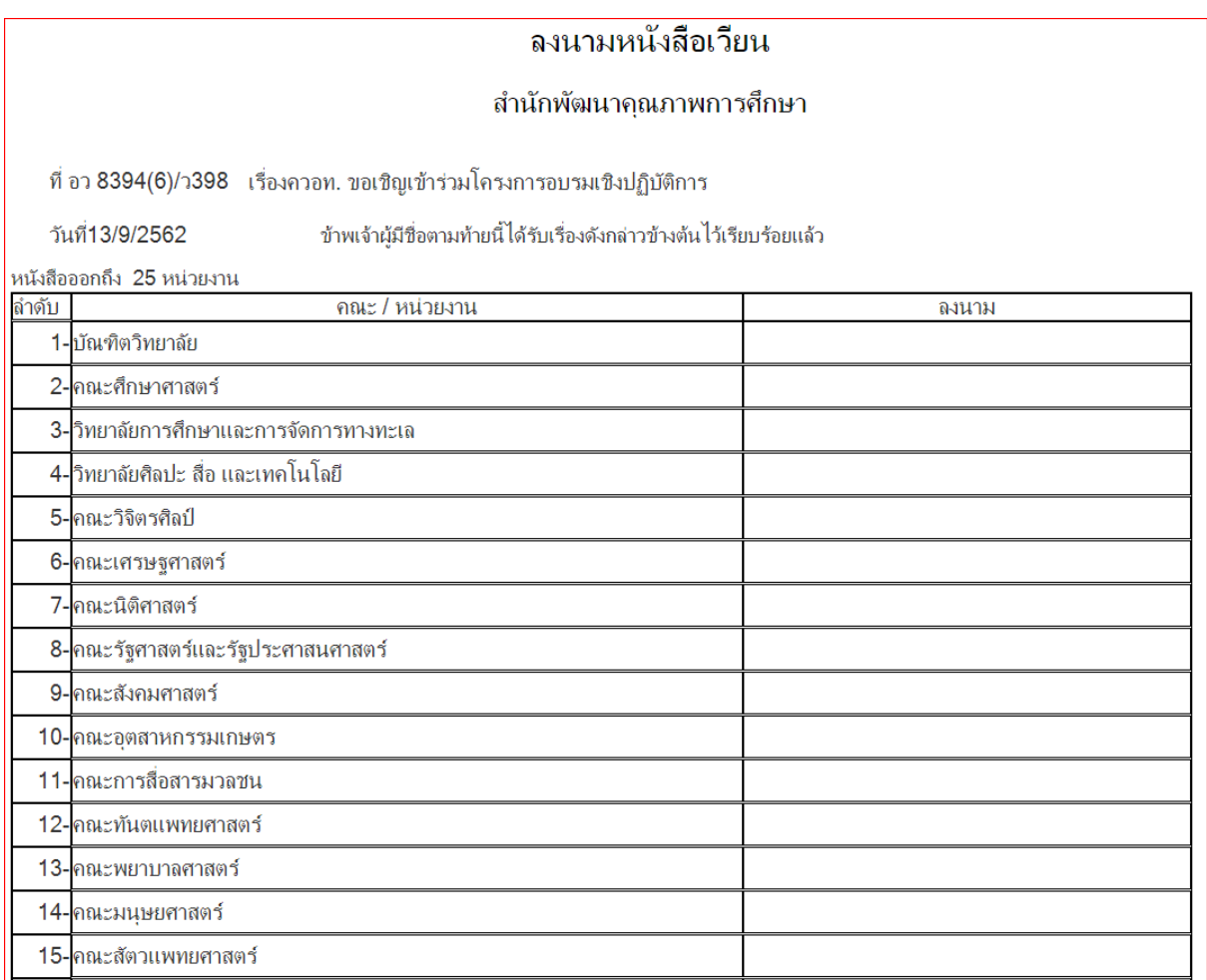

# - หน้ำต่ำงรำยงำนหนังสือทั่วไป

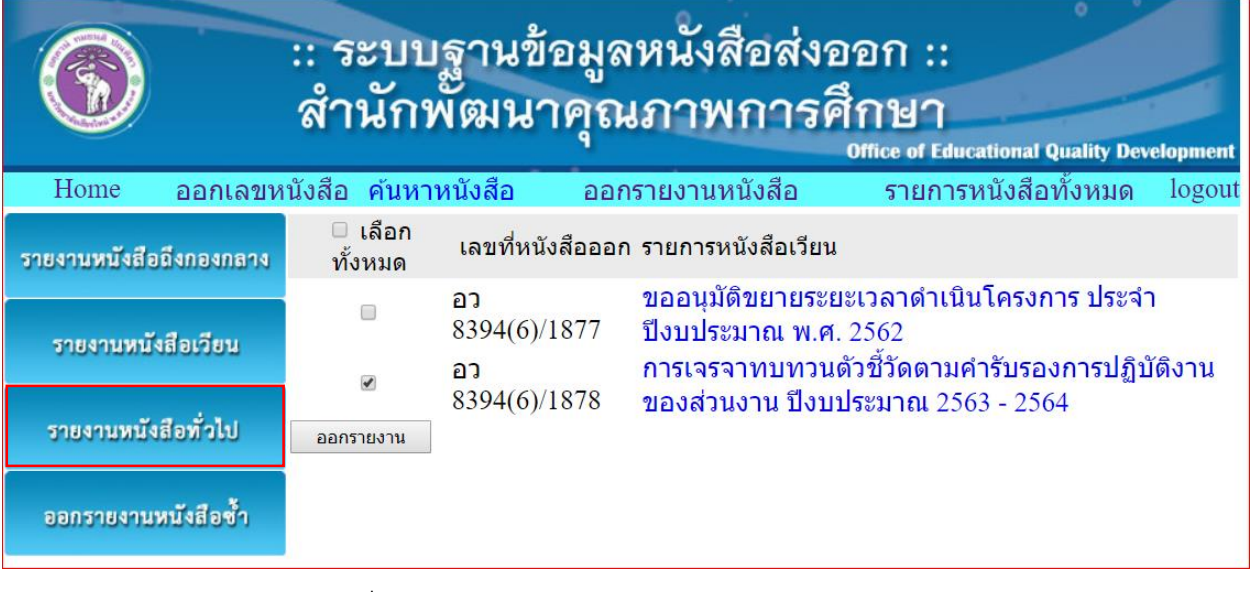

- ใบรำยงำนหนังสือทั่วไป

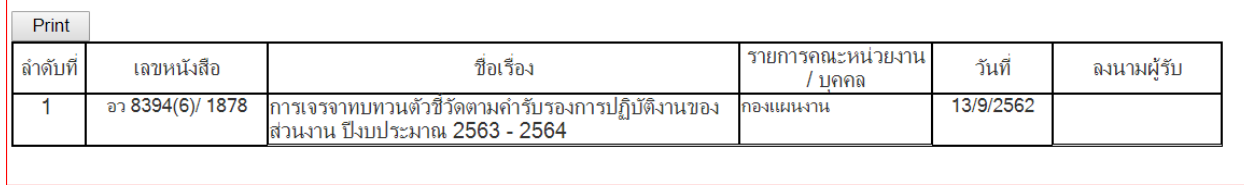

# - หน้ำต่ำงรำยกำรหนังสือทั้งหมด

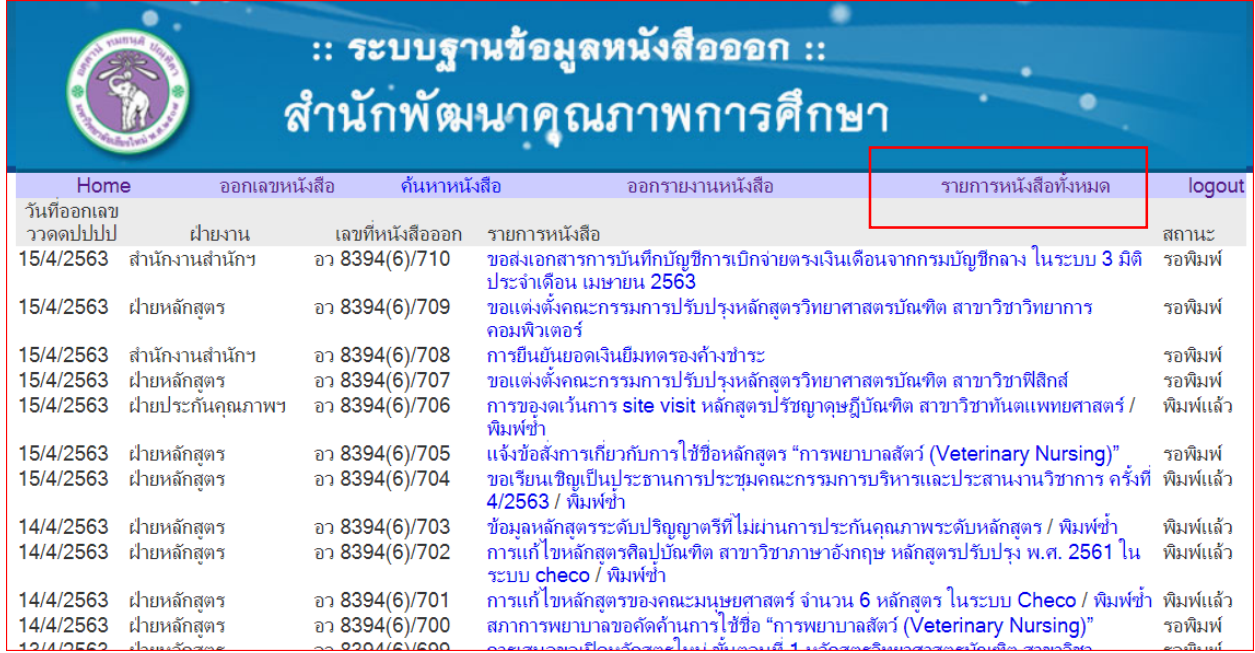